## HelpDesk JQL operators

To search issues with overdue SLA use the following expression in Advanced search:

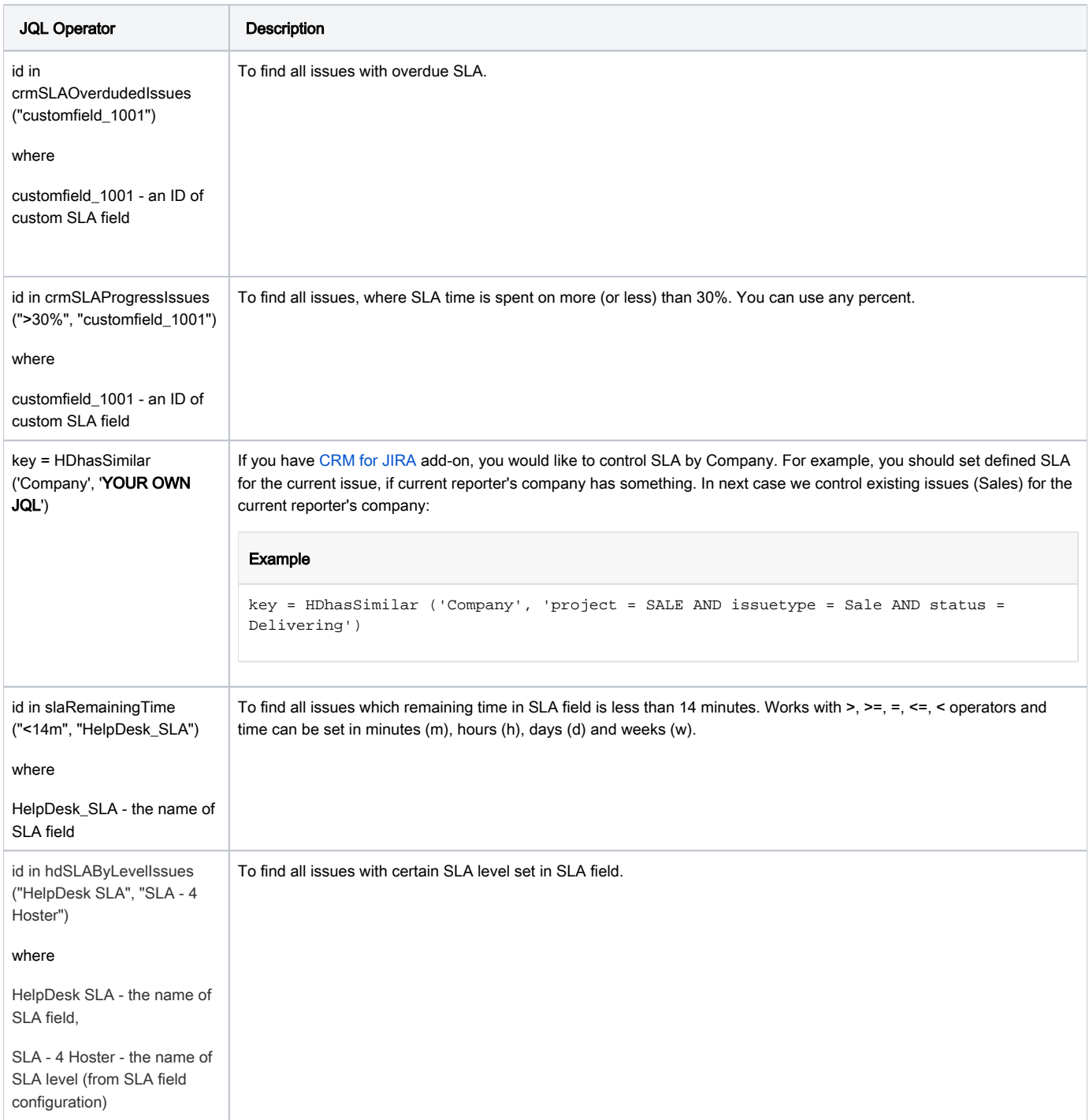